## Cheatography

### C++ Podstawy Cheat Sheet by [Prezz](http://www.cheatography.com/prezz/) via [cheatography.com/183899/cs/38307/](http://www.cheatography.com/prezz/cheat-sheets/c-podstawy)

#### Prosty Program

Program w C++ wymaga dyrektyw preprocesora #include i funkcji main(), która może się kończyć instrukcją return 0;

```
#include <io str eam>
using namespace std;
int main()
{
   cout << " Witaj Świeci e!";
    return 0;
}
```
#### Dyrektywa Preprocesora

#include <na zwa pl iku> - wstawia treść pliku nagłówkowego biblioteki

#include "nazwa pliku" - wstawia treść pliku nagłówkowego użytkownika

#### Przydatne pliki bliblioteki

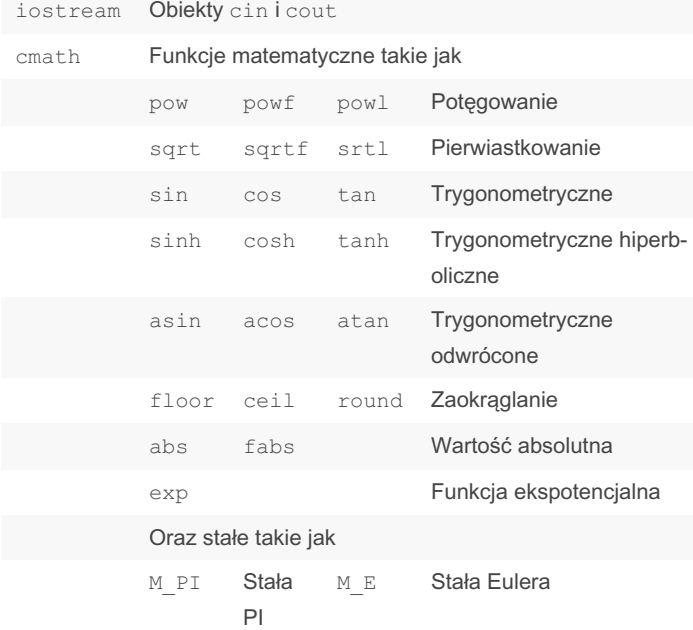

#### Przydatne pliki bliblioteki (cont)

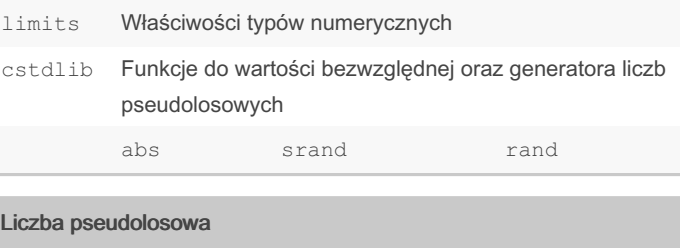

int losowa = rand()  $%$  max + min

#### **Czyli**

#include <cs tdl ib>

```
srand (time( nul lptr)); // inicja lizacja ziarna
v1 = rand() % 100; // 0-99v2 = rand() % 100 + 1; // 1-100v3 = rand() % 30 + 970; // 970-999
```
#### **Komentarze**

// w jednej linii /\* w wielu liniach \*/

#### Blok instrukcji

{

}

Zbiór instrukcji ujętych w instrukcji grupującej jest traktowany jak jedna instrukcja. Taka instrukcja umożliwia deklarowanie danych lokalnych, widocznych tylko w jej obrębie. Stosowana jest głównie w warunkach logicznych i pętlach.

```
instrukcja 1;
instrukcja 2;
...
instrukcja n;
```
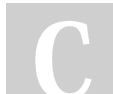

By Prezz

[cheatography.com/prezz/](http://www.cheatography.com/prezz/)

Not published yet. Last updated 21st April, 2023. Page 1 of 2.

Sponsored by Readable.com Measure your website readability! <https://readable.com>

# Cheatography

## C++ Podstawy Cheat Sheet by [Prezz](http://www.cheatography.com/prezz/) via [cheatography.com/183899/cs/38307/](http://www.cheatography.com/prezz/cheat-sheets/c-podstawy)

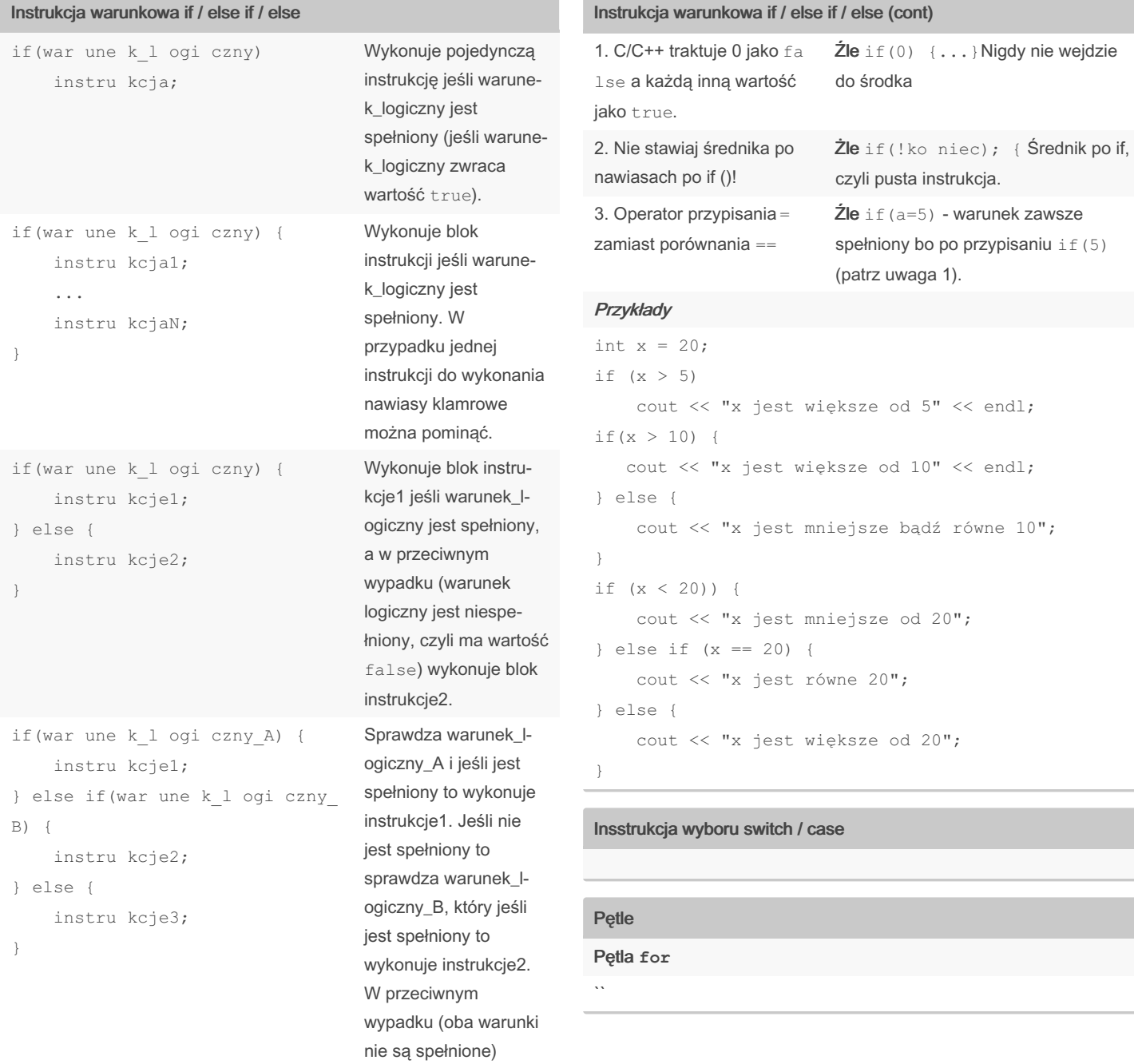

#### Uwagi

By Prezz [cheatography.com/prezz/](http://www.cheatography.com/prezz/)

Not published yet. Last updated 21st April, 2023. Page 2 of 2.

wykonuje instrukcje3.

Sponsored by Readable.com Measure your website readability! <https://readable.com>